# JAVA - DATE & TIME

[http://www.tutorialspoint.com/java/java\\_date\\_time.htm](http://www.tutorialspoint.com/java/java_date_time.htm) Copyright © tutorialspoint.com

Java provides the **Date** class available in **java.util** package, this class encapsulates the current date and time.

The Date class supports two constructors as shown below.

#### **SR.NO Constructor and Description**

#### 1 **Date**

This constructor initializes the object with the current date and time.

#### 2 **Date***longmillisec*

This constructor accepts an argument that equals the number of milliseconds that have elapsed since midnight, January 1, 1970

Below given are the methods of the date class.

#### **SN Methods with Description**

#### 1 **boolean after***Datedate*

Returns true if the invoking Date object contains a date that is later than the one specified by date, otherwise, it returns false.

#### 2 **boolean before***Datedate*

Returns true if the invoking Date object contains a date that is earlier than the one specified by date, otherwise, it returns false.

#### 3 **Object clone**

Duplicates the invoking Date object.

#### 4 **int compareTo***Datedate*

Compares the value of the invoking object with that of date. Returns 0 if the values are equal. Returns a negative value if the invoking object is earlier than date. Returns a positive value if the invoking object is later than date.

#### 5 **int compareTo***Objectobj*

Operates identically to compareTo*Date* if obj is of class Date. Otherwise, it throws a ClassCastException.

#### 6 **boolean equals***Objectdate*

Returns true if the invoking Date object contains the same time and date as the one specified by date, otherwise, it returns false.

#### 7 **long getTime**

Returns the number of milliseconds that have elapsed since January 1, 1970.

#### 8 **int hashCode**

Returns a hash code for the invoking object.

#### 9 **void setTime***longtime*

Sets the time and date as specified by time, which represents an elapsed time in milliseconds from midnight, January 1, 1970

#### 10 **String toString**

Converts the invoking Date object into a string and returns the result.

# **Getting Current Date & Time**

This is very easy to get current date and time in Java. You can use a simple Date object with toString method to print current date and time as follows:

```
import java.util.Date;
public class DateDemo {
   public static void main(String args[]) {
       // Instantiate a Date object
       Date date = new Date();
       // display time and date using toString()
       System.out.println(date.toString());
   }
}
```
This would produce the following result:

on May 04 09:51:52 CDT 2009

# **Date Comparison:**

There are following three ways to compare two dates:

- You can use getTime to obtain the number of milliseconds that have elapsed since midnight, January 1, 1970, for both objects and then compare these two values.
- You can use the methods before, after, and equals. Because the 12th of the month comes before the 18th, for example, new Date99, 2, 12.before*newDate*(99, 2, 18) returns true.
- You can use the compareTo method, which is defined by the Comparable interface and implemented by Date.

# **Date Formatting using SimpleDateFormat:**

SimpleDateFormat is a concrete class for formatting and parsing dates in a locale-sensitive manner. SimpleDateFormat allows you to start by choosing any user-defined patterns for datetime formatting. For example:

```
import java.util.*;
import java.text.*;
public class DateDemo {
   public static void main(String args[]) {
```

```
Date dNow = new Date();
      SimpleDateFormat ft =
      new SimpleDateFormat ("E yyyy.MM.dd 'at' hh:mm:ss a zzz");
      System.out.println("Current Date: " + ft.format(dNow));
   }
}
```
This would produce the following result:

Current Date: Sun 2004.07.18 at 04:14:09 PM PDT

# **Simple DateFormat format codes:**

To specify the time format, use a time pattern string. In this pattern, all ASCII letters are reserved as pattern letters, which are defined as the following:

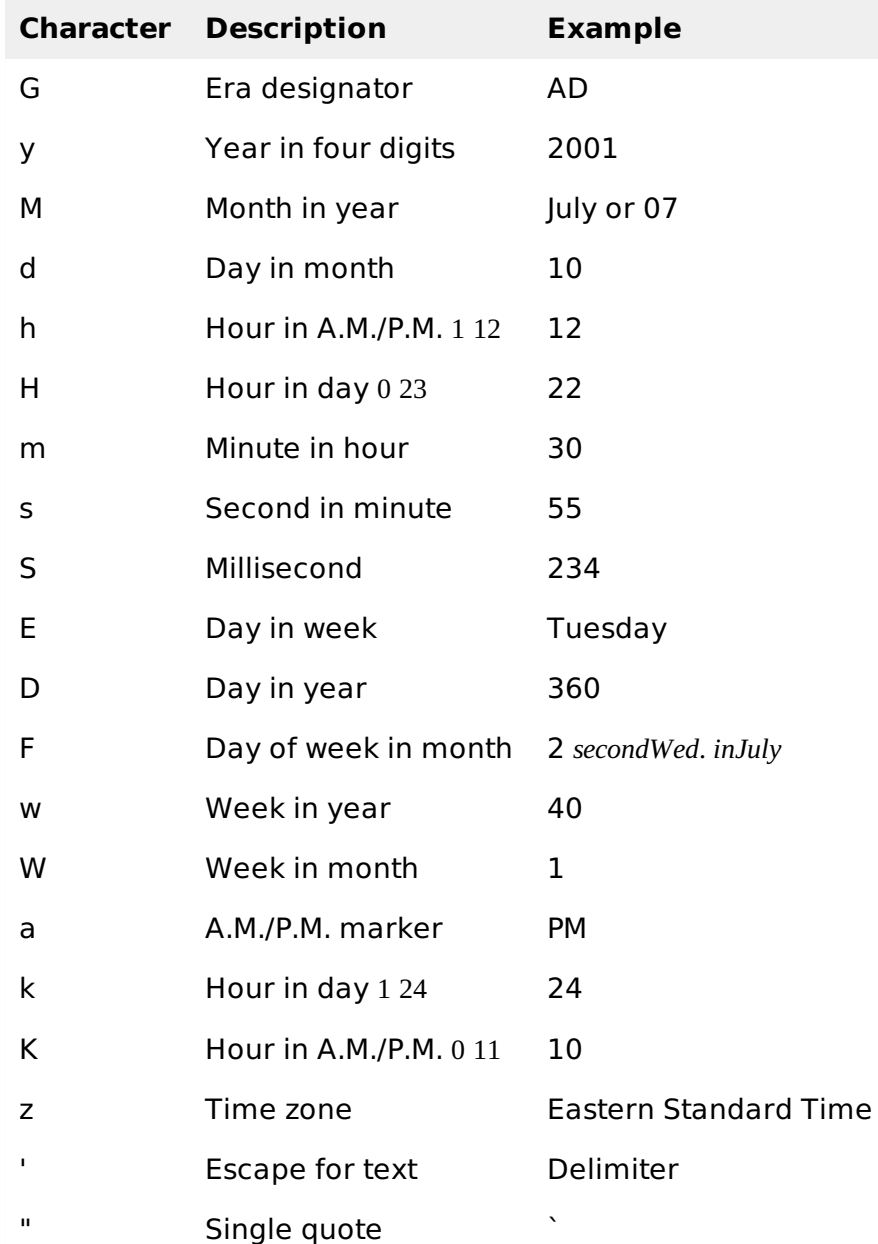

# **Date Formatting using printf:**

Date and time formatting can be done very easily using **printf** method. You use a two-letter format, starting with **t** and ending in one of the letters of the table given below. For example:

```
public class DateDemo {
  public static void main(String args[]) {
     // Instantiate a Date object
     Date date = new Date();
     // display time and date using toString()
     String str = String.format("Current Date/Time : %tc", date );
     System.out.printf(str);
  }
}
```
This would produce the following result:

```
Current Date/Time : Sat Dec 15 16:37:57 MST 2012
```
It would be a bit silly if you had to supply the date multiple times to format each part. For that reason, a format string can indicate the index of the argument to be formatted.

The index must immediately follow the % and it must be terminated by a \$. For example:

```
import java.util.Date;
public class DateDemo {
   public static void main(String args[]) {
       // Instantiate a Date object
       Date date = new Date();
       // display time and date using toString()
       System.out.printf("%1$s %2$tB %2$td, %2$tY",
                          "Due date:", date);
   }
}
```
This would produce the following result:

```
Due date: February 09, 2004
```
Alternatively, you can use the < flag. It indicates that the same argument as in the preceding format specification should be used again. For example:

```
import java.util.Date;
public class DateDemo {
   public static void main(String args[]) {
       // Instantiate a Date object
       Date date = new Date();
       // display formatted date
       System.out.printf("%s %tB %<te, %<tY",
                          "Due date:", date);
   }
}
```
This would produce the following result:

Due date: February 09, 2004

**Date and Time Conversion Characters:**

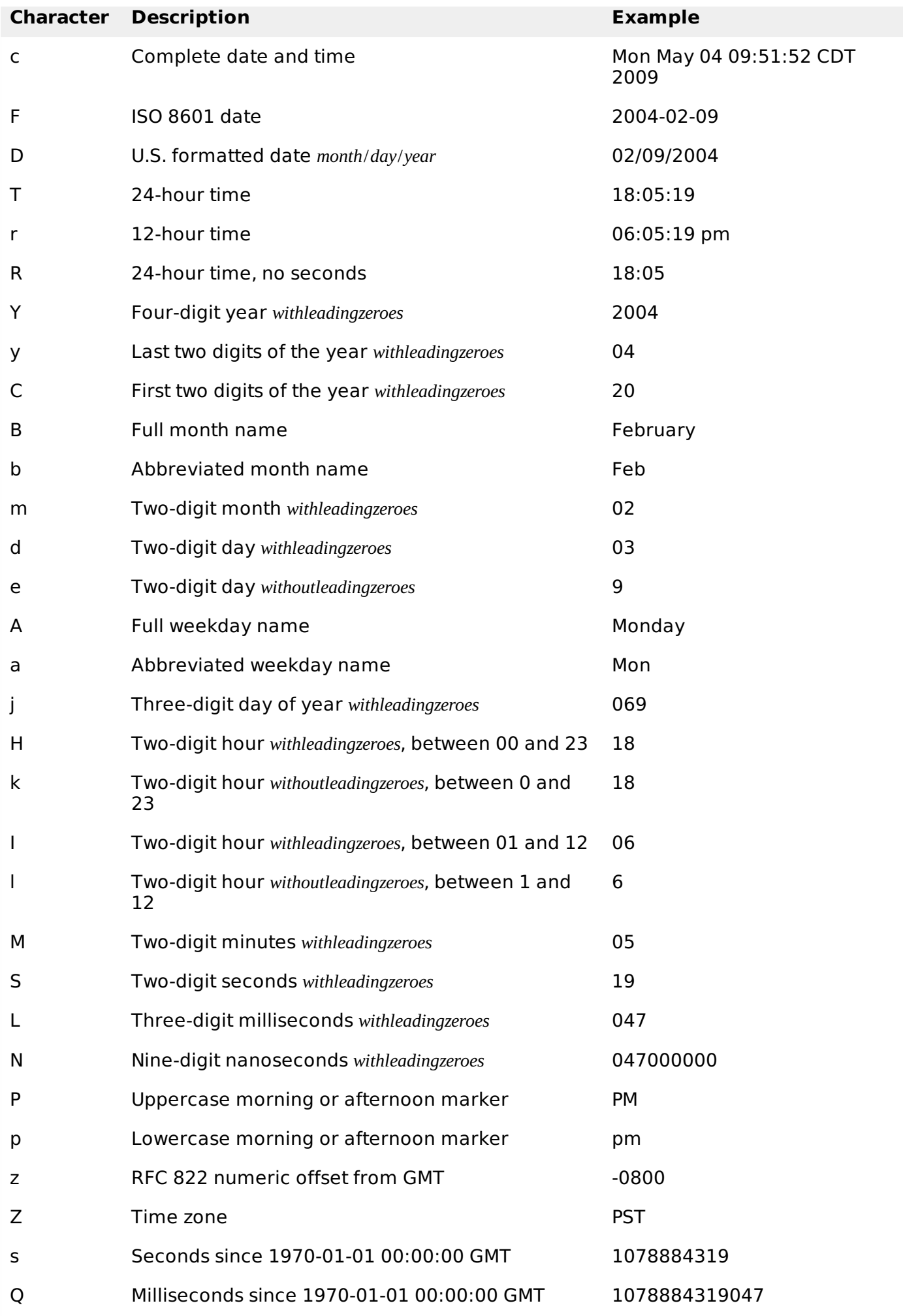

There are other useful classes related to Date and time. For more details, you can refer to Java

Standard documentation.

# **Parsing Strings into Dates:**

The SimpleDateFormat class has some additional methods, notably parse , which tries to parse a string according to the format stored in the given SimpleDateFormat object. For example:

```
import java.util.*;
import java.text.*;
public class DateDemo {
   public static void main(String args[]) {
      SimpleDateFormat ft = new SimpleDateFormat ("yyyy-MM-dd");
      String input = args.length == 0 ? "1818-11-11" : args[0];
      System.out.print(input + " Parses as ");
      Date t;
      try {
          t = ft.parse(input);System.out.println(t);
      } catch (ParseException e) {
          System.out.println("Unparseable using " + ft);
      }
   }
}
```
A sample run of the above program would produce the following result:

```
$ java DateDemo
1818-11-11 Parses as Wed Nov 11 00:00:00 GMT 1818
$ java DateDemo 2007-12-01
2007-12-01 Parses as Sat Dec 01 00:00:00 GMT 2007
```
# **Sleeping for a While:**

You can sleep for any period of time from one millisecond up to the lifetime of your computer. For example, following program would sleep for 10 seconds:

```
import java.util.*;
public class SleepDemo {
   public static void main(String args[]) {
      try {
         System.out.println(new Date( ) + "\n");
         Thread.sleep(5*60*10);
         System.out.println(new Date( ) + "\n");
      } catch (Exception e) {
          System.out.println("Got an exception!");
      }
   }
}
```
This would produce the following result:

Sun May 03 18:04:41 GMT 2009 Sun May 03 18:04:51 GMT 2009

# **Measuring Elapsed Time:**

Sometimes, you may need to measure point in time in milliseconds. So let's re-write above

```
example once again:
```

```
import java.util.*;
public class DiffDemo {
   public static void main(String args[]) {
      try {
         long start = System.currentTimeMillis();
         System.out.println(new Date( ) + "n");
         Thread.sleep(5*60*10);
         System.out.println(new Date() + "\n");
         long end = System.currentTimeMillis( );
         long diff = end - start;System.out.println("Difference is : " + diff);
      } catch (Exception e) {
         System.out.println("Got an exception!");
      }
   }
}
```
This would produce the following result:

Sun May 03 18:16:51 GMT 2009 Sun May 03 18:16:57 GMT 2009 Difference is : 5993

# **GregorianCalendar Class:**

GregorianCalendar is a concrete implementation of a Calendar class that implements the normal Gregorian calendar with which you are familiar. I did not discuss Calendar class in this tutorial, you can look standard Java documentation for this.

The **getInstance** method of Calendar returns a GregorianCalendar initialized with the current date and time in the default locale and time zone. GregorianCalendar defines two fields: AD and BC. These represent the two eras defined by the Gregorian calendar.

There are also several constructors for GregorianCalendar objects:

# **SN Constructor with Description**

### 1 **GregorianCalendar**

Constructs a default GregorianCalendar using the current time in the default time zone with the default locale.

### 2 **GregorianCalendar***intyear***,** *intmonth***,** *intdate*

Constructs a GregorianCalendar with the given date set in the default time zone with the default locale.

### 3 **GregorianCalendar***intyear***,** *intmonth***,** *intdate***,** *inthour***,** *intminute*

Constructs a GregorianCalendar with the given date and time set for the default time zone with the default locale.

#### 4 **GregorianCalendar***intyear***,** *intmonth***,** *intdate***,** *inthour***,** *intminute***,** *intsecond*

Constructs a GregorianCalendar with the given date and time set for the default time zone with the default locale.

### 5 **GregorianCalendar***LocaleaLocale*

Constructs a GregorianCalendar based on the current time in the default time zone with the given locale.

## 6 **GregorianCalendar***TimeZonezone*

Constructs a GregorianCalendar based on the current time in the given time zone with the default locale.

## 7 **GregorianCalendar***TimeZonezone***,** *LocaleaLocale*

Constructs a GregorianCalendar based on the current time in the given time zone with the given locale.

Here is the list of few useful support methods provided by GregorianCalendar class:

## **SN Methods with Description**

### 1 **void add***intfield***,** *intamount*

Adds the specified *signed* amount of time to the given time field, based on the calendar's rules.

## 2 **protected void computeFields**

Converts UTC as milliseconds to time field values.

# 3 **protected void computeTime**

Overrides Calendar Converts time field values to UTC as milliseconds.

### 4 **boolean equals***Objectobj*

Compares this GregorianCalendar to an object reference.

### 5 **int get***intfield*

Gets the value for a given time field.

### 6 **int getActualMaximum***intfield*

Return the maximum value that this field could have, given the current date.

### 7 **int getActualMinimum***intfield*

Return the minimum value that this field could have, given the current date.

### 8 **int getGreatestMinimum***intfield*

Returns highest minimum value for the given field if varies.

# 9 **Date getGregorianChange**

Gets the Gregorian Calendar change date.

## 10 **int getLeastMaximum***intfield*

Returns lowest maximum value for the given field if varies.

# 11 **int getMaximum***intfield*

Returns maximum value for the given field.

# 12 **Date getTime**

Gets this Calendar's current time.

# 13 **long getTimeInMillis**

Gets this Calendar's current time as a long.

## 14 **TimeZone getTimeZone**

Gets the time zone.

## 15 **int getMinimum***intfield*

Returns minimum value for the given field.

## 16 **int hashCode**

Override hashCode.

### 17 **boolean isLeapYear***intyear*

Determines if the given year is a leap year.

### 18 **void roll***intfield***,** *booleanup*

Adds or subtracts *up*/*down* a single unit of time on the given time field without changing larger fields.

### 19 **void set***intfield***,** *intvalue*

Sets the time field with the given value.

### 20 **void set***intyear***,** *intmonth***,** *intdate*

Sets the values for the fields year, month, and date.

# 21 **void set***intyear***,** *intmonth***,** *intdate***,** *inthour***,** *intminute*

Sets the values for the fields year, month, date, hour, and minute.

# 22 **void set***intyear***,** *intmonth***,** *intdate***,** *inthour***,** *intminute***,** *intsecond*

Sets the values for the fields year, month, date, hour, minute, and second.

# 23 **void setGregorianChange***Datedate*

Sets the GregorianCalendar change date.

#### 24 **void setTime***Datedate*

Sets this Calendar's current time with the given Date.

#### 25 **void setTimeInMillis***longmillis*

Sets this Calendar's current time from the given long value.

#### 26 **void setTimeZone***TimeZonevalue*

Sets the time zone with the given time zone value.

#### 27 **String toString**

Return a string representation of this calendar.

## **Example:**

```
import java.util.*;
public class GregorianCalendarDemo {
   public static void main(String args[]) {
      String months[] = {"Jan", "Feb", "Mar", "Apr",
      "May", "Jun", "Jul", "Aug",
      "Sep", "Oct", "Nov", "Dec"};
      int year;
      // Create a Gregorian calendar initialized
      // with the current date and time in the
      // default locale and timezone.
      GregorianCalendar gcalendar = new GregorianCalendar();
      // Display current time and date information.
      System.out.print("Date: ");
      System.out.print(months[gcalendar.get(Calendar.MONTH)]);
      System.out.print(" " +gcalendar.get(Calendar.DATE) + " ");
      System.out.println(year = gcalendar.get(Calendar.YEAR));
      System.out.print("Time: ");
      System.out.print(gcalendar.get(Calendar.HOUR) + ":");
      System.out.print(gcalendar.get(Calendar.MINUTE) + ":");
      System.out.println(gcalendar.get(Calendar.SECOND));
      // Test if the current year is a leap year
      if(gcalendar.isLeapYear(year)) {
         System.out.println("The current year is a leap year");
      }
      else {
         System.out.println("The current year is not a leap year");
      }
   }
}
```
This would produce the following result:

Date: Apr 22 2009 Time: 11:25:27 The current year is not a leap year

For a complete list of constant available in Calendar class, you can refer to standard Java documentation.

Processing math: 100%

 $\hat{\mathbf{r}}$